Документ подписан простой электронной подписью.<br>Информация о впадряд МИНИСТЕРСТВО СЕЛЬСКОГО ХОЗЯЙСТВА РОССИЙСКОЙ ФЕДЕРАЦИИ <u>оперитении в владельев ПЕРАД</u>ЫНОЕ ГОСУДАРСТВЕННОЕ БЮДЖЕТНОЕ ОБРАЗОВАТЕЛЬНОЕ Должность: Проректор по образовательной деятельное деятель. ДЕНИЕ ВЫСШЕГО ОБРАЗОВАНИЯ Дата подписания: 2**7?:00@BIAЙCK**ИЙ ГОСУДАРСТВЕННЫЙ АГРАРНЫЙ ЗАОЧНЫЙ УНИВЕРСИТЕТ» (ФГБОУ ВО РГАЗУ) Информация о владельце: Уникальный программный ключ: 790a1a8df2525774421adc1fc96453f0e902bfb0

Факультет электроэнергетики и технического сервиса

# **РАБОЧАЯ ПРОГРАММА**

дисциплины

# **СОВЕМЕННЫЕ ТЕХНОЛОГИИ ПРОИЗВОДСТВА МАШИН И ОБОРУДОВАНИЯ ДЛЯ АПК**

Направление подготовки 35.04.06 «Агроинженерия»

Профиль «Эксплуатация и ремонт агротехнических систем»

Форма обучения заочная

Квалификация магистр

Курс 2

Балашиха 2021

Рассмотрена и рекомендована к использованию кафедрой эксплуатации и технического сервиса (протокол № 5 от «25» января 2021г.), методической комиссией факультета электроэнергетики и технического сервиса (протокол № 3 от «09» февраля 2021 г.)

**Составитель:** Н.И. Веселовский, к.т.н., доцент кафедры эксплуатации и технического сервиса

# **Рецензенты:**

внутренняя рецензия В.М.Юдин, д.т.н., профессор кафедры эксплуатации и технического сервиса;

внешняя рецензия Г.А.Храпков, зам генерального директора ООО «Техноплазма» г. Балашиха

Рабочая программа дисциплины «Современные технологии производства машин и оборудования для АПК» разработана в соответствии с учебным планом по направлению подготовки 35.03.06 «Агроинженерия», профиль «Эксплуатация и ремонт агротехнических систем»

#### 1 Цель и задачи дисциплины

Целью изучения дисциплины «Современные технологии изготовления машин и оборудования для АПК» - получение студентами знаний и навыков в области производства машин и оборудования, умение применять эти знания на производстве при техническом сервисе техники. Задачи - изучить современные технологические процессы изготовления машин и оборудования для АПК

### 2. Перечень планируемых результатов обучения по дисциплине, соотнесенных с планируемыми результатами освоения образовательной программы.

#### 2.1 Общепрофессиональные компетенции

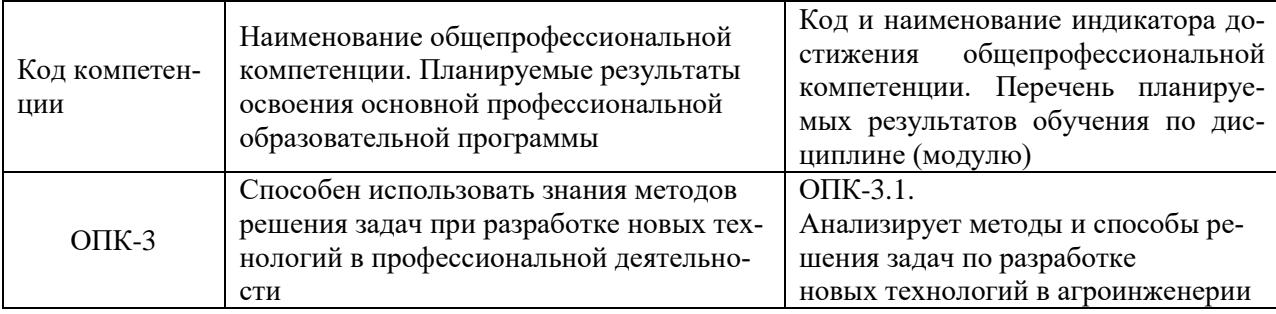

#### 2.2 Профессиональные компетенции

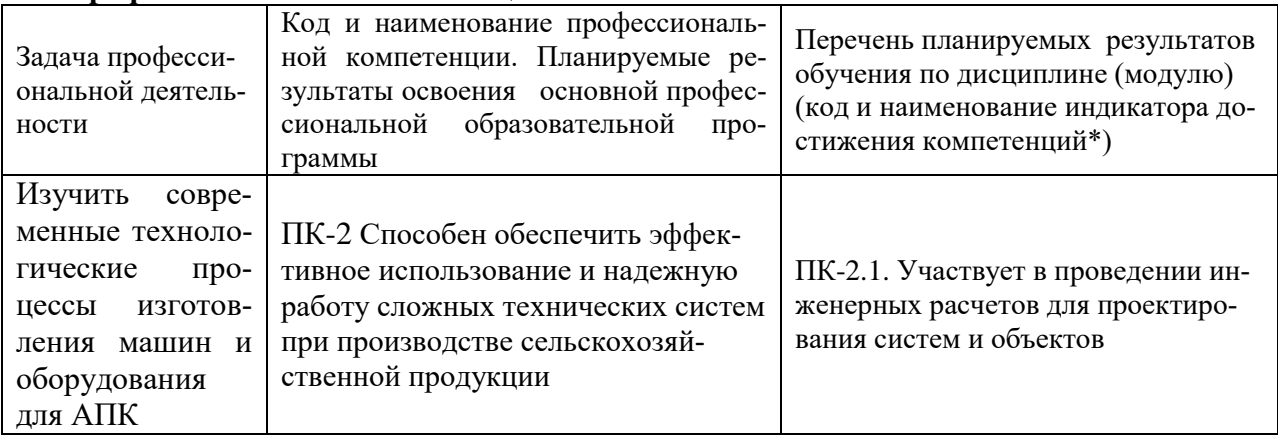

#### 3. Место дисциплины в структуре образовательной программы.

Дисциплина «Современные технологии изготовления машин и оборудования для АПК» относится к обязательной части.

Освоение лисциплины «Современные технологии изготовления машин и оборудования для АПК» необходимо для освоения последующих дисциплин: «Ресурсосберегающие технологии при техническом сервисе машин»; «Технология и организация восстановления деталей при техническом сервисе».

4. Объем дисциплины в зачетных единицах с указанием количества академических часов, выделенных на контактную работу обучающихся с преподавателем (по видам учебных занятий) и на самостоятельную работу обучающихся со сроком 2 года.

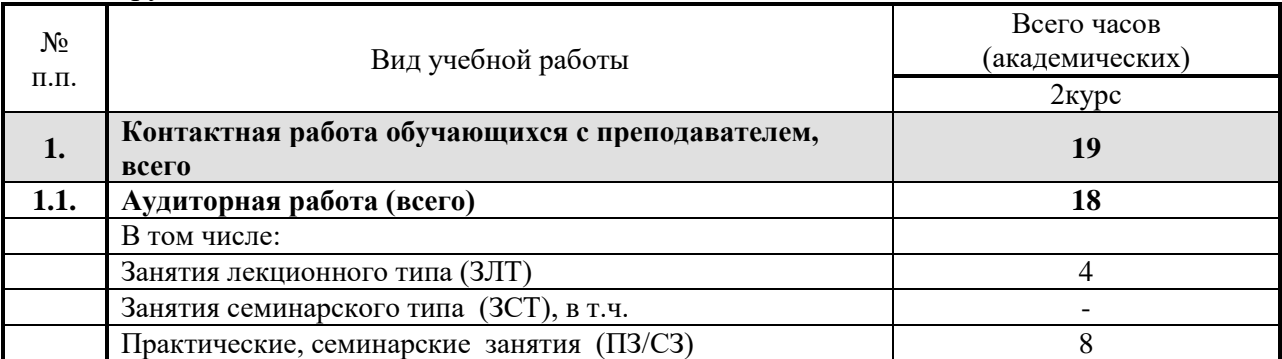

#### Общая трудоемкость дисциплины составляет 4 зачетных единицы.

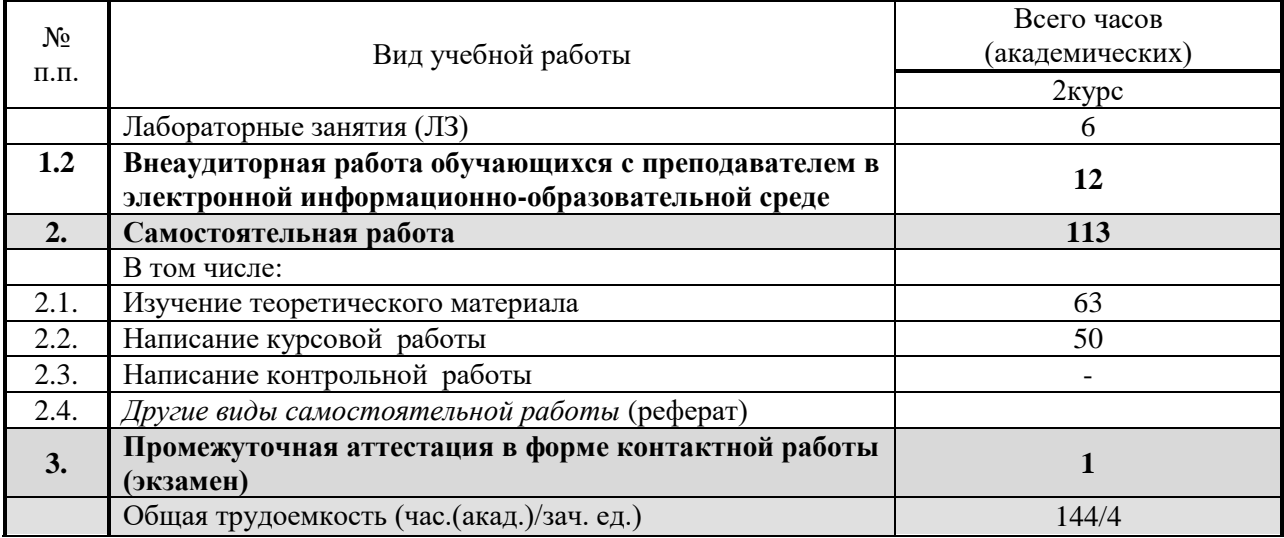

# **5. Содержание дисциплины, структурированное по темам с указанием отведенного на них количества академических часов и видов учебных занятий.**

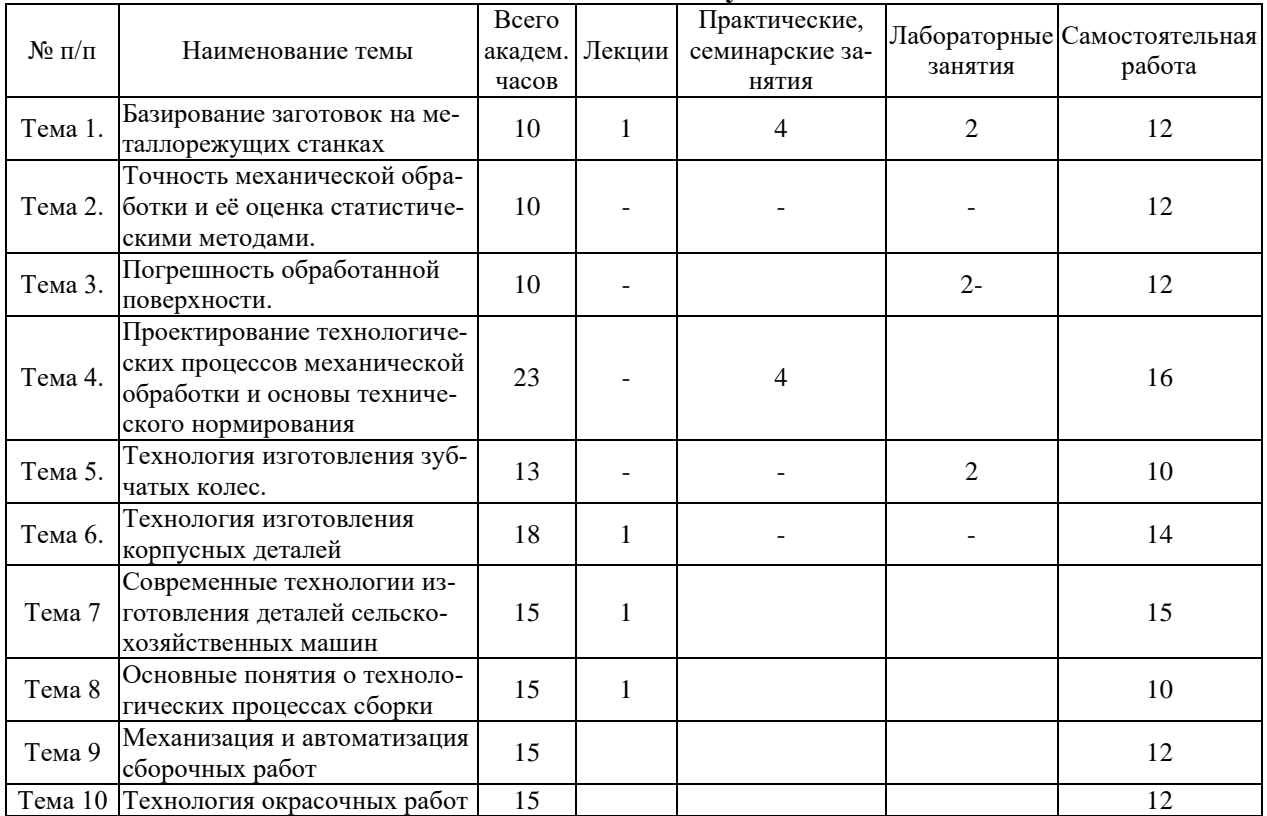

# 6. Фонд оценочных средств для проведения текущего контроля и промежуточной аттестации обучающихся по дисциплине.<br>6.1 Паспорт фонда оценочных средств по дисциплине «Современные технологии изготовления машин и оборудования

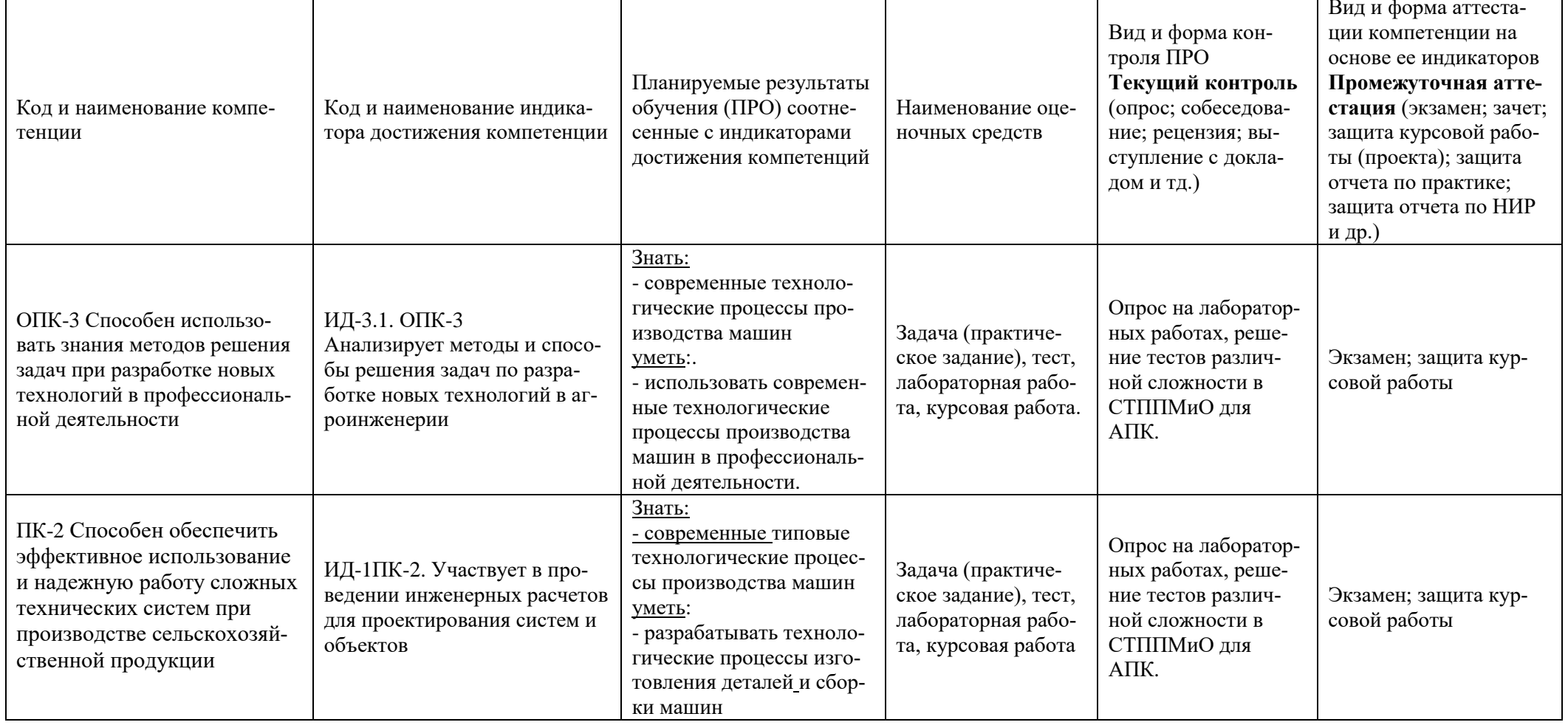

| $\cdots$ $\cdots$ $\cdots$ |                                       |                                                                                                    |                                                                                                    |
|----------------------------|---------------------------------------|----------------------------------------------------------------------------------------------------|----------------------------------------------------------------------------------------------------|
| $N_{\Omega}$<br>$\Pi/\Pi$  | Наименование оце-<br>ночного средства | Краткая характеристика оценочного средства                                                                                                    | Представление оце-<br>ночного средства в<br>фонде                                                                           |
| 1.                         | Задача (практиче-<br>ское задание)    | Средство оценки умения применять полу-<br>ченные теоретические знания в практической<br>ситуации.<br>Задача (задание) должна быть направлена на<br>оценивание тех компетенций, которые под-<br>лежат освоению в данной дисциплине,<br>должна содержать четкую инструкцию по<br>выполнению или алгоритм действий. | Комплект задач и за-<br>даний                                                                                               |
| 2.                         | Tect                                  | Система стандартизированных заданий, поз-<br>воляющая автоматизировать процедуру из-<br>мерения уровня знаний и умений обучающе-<br>гося.                                                                                                    | Фонд тестовых зада-<br>ний                                                                                                  |
| 3.                         | Контрольная работа                    | Средство проверки умений применять полу-<br>ченные знания для решения практических<br>задач определенного типа по дисциплине                                                                                                    | Индивидуальные за-<br>дания для решения<br>комплексной задачи                                                               |
| 4                          | Собеседование                         | Средство контроля, организованное как спе-<br>циальная беседа преподавателя с обучаю-<br>щимся на темы, связанные с изучаемой дис-<br>циплиной, и рассчитанное на выяснение объ-<br>ема знаний обучающегося по определенному<br>разделу, теме, проблеме и т.п.                                                   | Вопросы по те-<br>мам/разделам дисци-<br>плины, представлен-<br>ные в привязке к<br>компетенциям,<br>предусмотренным<br>РПД |

6.2 Краткая характеристика оненочных средств

## 6.3 Критерии и шкалы для интегрированной оценки уровня сформированности компетенций

### Оценки сформированности компетенций при сдаче экзамена

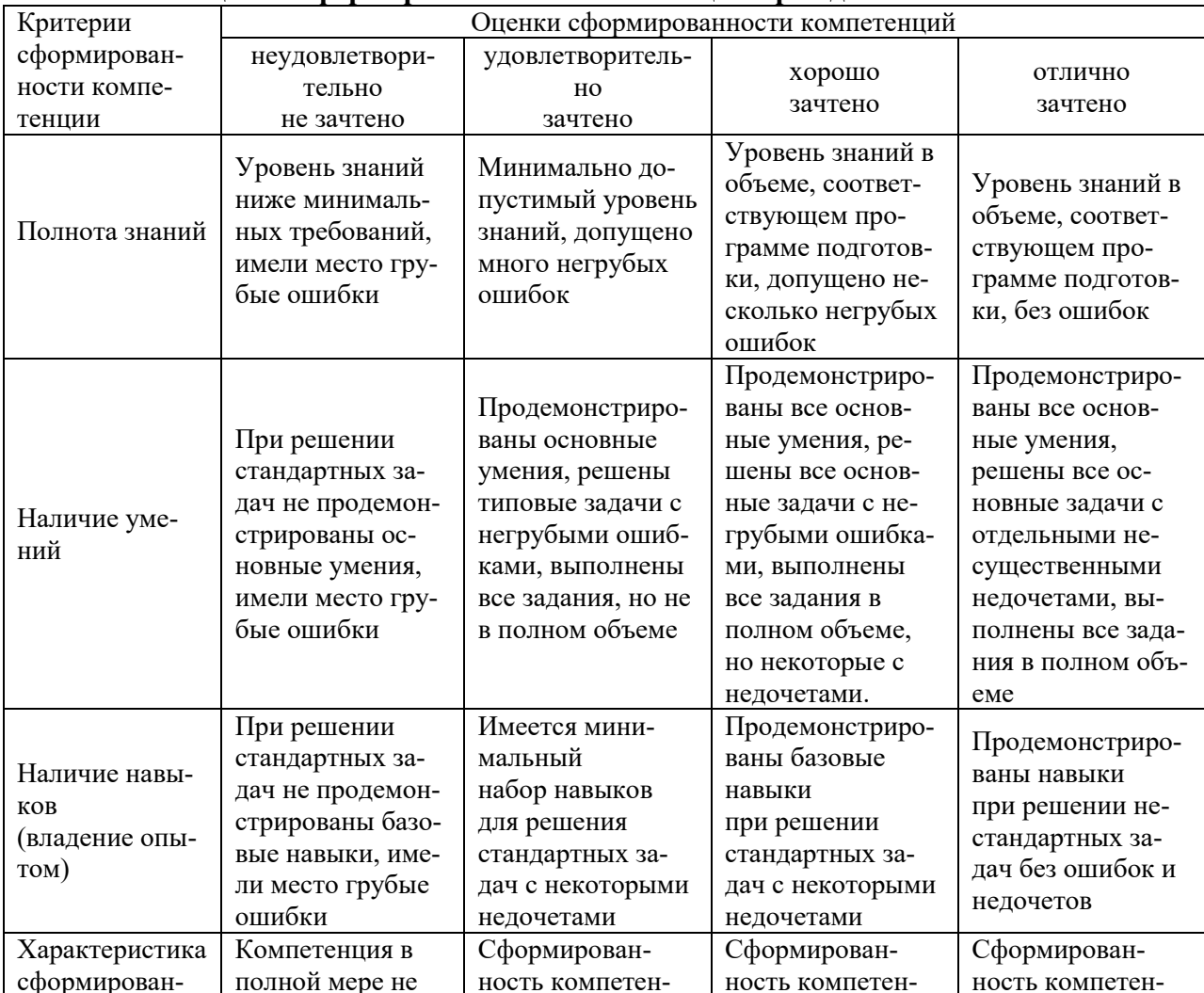

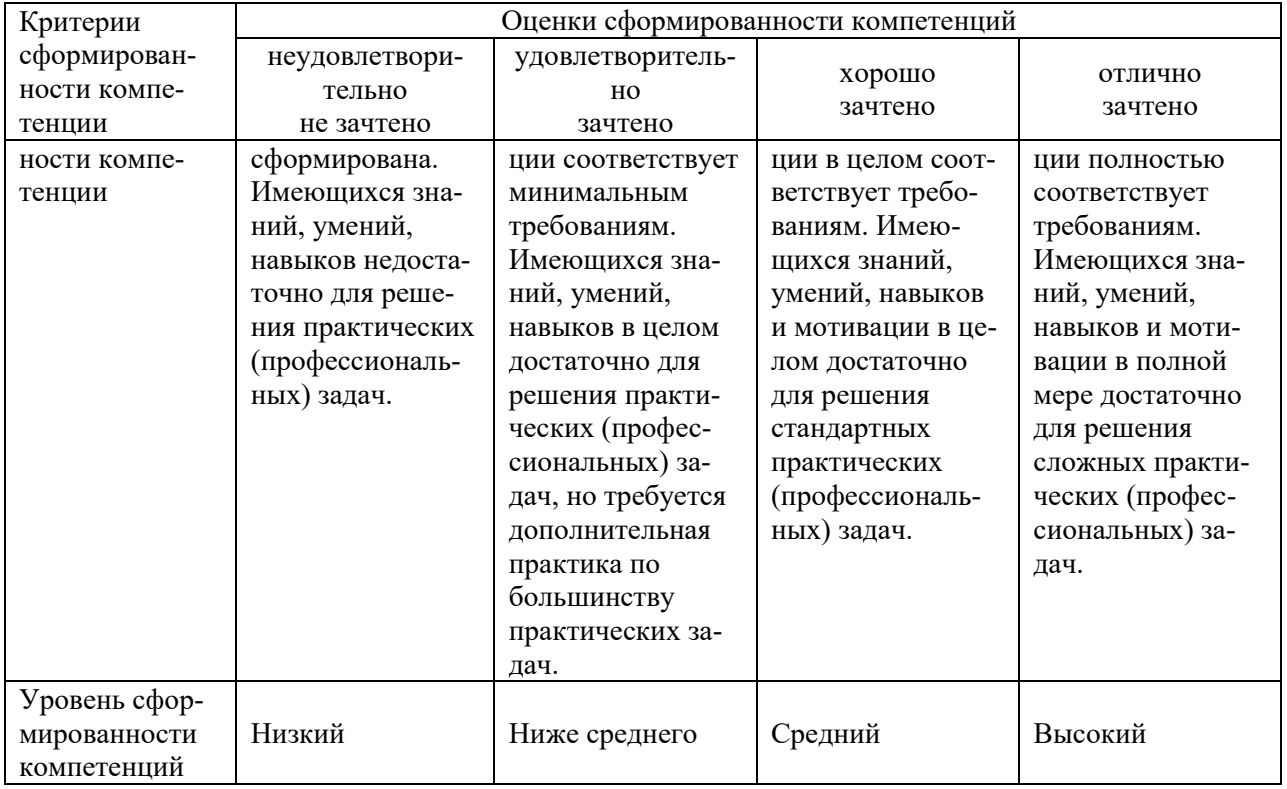

#### 6.4 Типовые контрольные задания или иные оценочные материалы, для оценки сформированности компетенций, характеризующих этапы формирования компетенций в процессе освоения образовательной программы.

#### 1) Задачи (практическое задание):

1. Приведите последовательность разработки технологического процесса изготовления детали для единичного типа производства. Каждый этап поясните.

2. Приведите основные принципы базирования заготовки на металлорежущем станке. Выбор баз для корпусной заготовки.

3. Поясните условие сборки узла методом неполной взаимозаменяемости

#### 2) Тесты:

Укажите правильный ответ

#### 1. Совмещения каких баз требует принцип совмещения?

1) Черновой и чистовой;

2) Установочной и измерительной;

3) Конструкторской и измерительной

2. Метод сборки, позволяющий проводить сборку без дополнительной пригонки леталей. называется ... .

1) метод полной взаимозаменяемости;

2) метод неполной взаимозаменяемости;

3) метод селективной сборки;

4) метод индивидуальной пригонки деталей по месту;

5) метод с использованием компенсаторов

#### 3. При сборке (запрессовке) подшипников качения на вал усилие запрессовки прикладывается ... .

1) к наружному кольцу;

2) к внутреннему;

3) к телам качения

#### 4. Поле рассеяния размеров характеризует ... .

1) точность обработки; 2) количество размеров деталей

#### **5. Технологический процесс считается точным, если поле рассеяния … .**

*1) не выходит за пределы поля допуска размера;* 

*2) выходит за пределы поля допуска размера;* 

*3) лежит вне поля допуска размера*

**6. Каким способом изготавливают коленчатые валы и оси с. – х. машин со щеками круглого сечения?** 

*1) Гибкой из круглой калиброванной стали,*

*2) горячей объѐмной штамповкой.*

## **7. Крестовины карданных валов изготовляют из сталей марок: 20Х, 12ХН3А, 18ХГТ. Какой термической обработке они подвергаются?**

*1) Закалке и низкому отпуску,* 

*2) цементации, закалке и низкому отпуску,* 

*3) азотированию,*

*4) поверхностной закалке.*

#### **8. Какими способами получают зубья стальных звѐздочек с. – х. машин?**

*1) Литьѐм,* 

*2) поперечной прокаткой,* 

*3) холодной листовой штамповкой,* 

*4)на зуборезных станках.*

#### **9. Каким способом изготавливают штифты молотильных аппаратов?**

*1) Горячей штамповкой в закрытых штампах,* 

*2) свободной ковкой,* 

*3) точением на универсальных токарных станках из круглого проката,* 

*4) на станках – автоматах из круглого проката.*

#### **10. Перед окраской поверхности сначала … .**

*1) грунтуют, затем шпатлюют,* 

*2) шпатлюют, затем, грунтуют.*

#### **11. Укажите детали машин, подвергаемые динамической балансировке?**

*1) Неподвижные,* 

*2) медленно вращающиеся,* 

*3) быстро вращающиеся.*

#### **12. При сборке методом полной взаимозаменяемости должно соблюдаться условие:**

*1)*  $TA<sub>A</sub> > \sum TA<sub>i</sub>$ 

2)  $TA_{\Delta} < \sum TA_i$ .

где *TA<sup>Δ</sup> –* допуск замыкающего звена размерной цепи, *∑TA<sup>i</sup> –* сумма допусков составляющих звеньев

#### **3) Курсовая работа**

Задание и порядок выполнения курсовой работы размещены в методических указаниях по изучению дисциплины и выполнению курсовой работы.

#### **4) Собеседование:**

1. Что такое технологический процесс производства изделия?

2. Перечислите исходные данные для проектирования технологического процесса механической обработки детали.

3. В чем отличие проектирования технологического процесса механической обработки при единичном типе производства от серийного?

4. Что называется производственным процессом изготовления машин? Дайте ему характеристику.

5. Перечислите способы производства заготовок для деталей машин

6. В чем заключается анализ технических требований чертежа детали?

- 7. Поясните, в чем заключается требования к технологичности детали.
- 8. Приведите классификацию материалов для изготовления деталей машин.
- 9. Поясните требования к выбору черновых баз перед первой операцией
- 10. Определение типа производства.
- 11. Выбор исходной заготовки.
- 12. Выбор технологических баз
- 13. Проектирование технологического маршрута обработки заготовки.
- 14. Выбор оборудования, технологической оснастки.
- 15. Выбор режущего и измерительного инструмента.
- 16. Выбор промежуточных и общих припусков поверхностей детали.

17. Последовательность назначение параметров режима резания на примере токарной обработки.

#### **6.5 Требования к процедуре оценивания текущего контроля и промежуточной аттестации по дисциплине.**

Система оценивания результатов обучения студентов в университете подразумевает проведение текущего контроля успеваемости и промежуточной аттестации в соответствии с утвержденными в установленном порядке учебными планами по направлениям подготовки.

Для текущего контроля знаний и промежуточной аттестации обучающихся на соответствие их персональных достижений поэтапным требованиям соответствующих основных профессиональных образовательных программ создаются фонды оценочных средств, позволяющие оценить сформированность компетенций.

Текущий контроль предусматривает систематическую проверку качества полученных студентами знаний, умений и навыков по всем изучаемым дисциплинам (модулям).

Формы текущего контроля знаний в межсессионный период:

собеседование;

Устное собеседование проводится в межсессионный период или в период лабораторно-экзаменационной сессии до сдачи зачета или экзамена по соответствующей дисциплине.

Контрольные задания по дисциплине выполняется студентами в межсессионный период с целью оценки результатов их самостоятельной учебной деятельности.

Формы текущего контроля знаний на учебных занятиях:

опрос на лабораторных работах,

– решение тестов различной сложности в ЭИОС,

Помимо перечисленных форм, могут быть установлены другие формы текущего контроля знаний студентов. Перечень форм текущего контроля знаний, порядок их проведения, используемые инструменты и технологии, критерии оценивания отдельных форм текущего контроля знаний устанавливаются преподавателем, ведущим дисциплину, и фиксируются в рабочей программе дисциплины.

Промежуточная аттестация предназначена для объективного подтверждения и оценивания достигнутых результатов обучения после завершения изучения дисциплины (модуля), прохождения практики, выполнения курсовой работы, а также для оценивания эффективности организации учебного процесса.

Формы промежуточной аттестации:

– защита курсовой работы.

Экзамен проводится в формах: тестирования, в том числе и компьютерного, устного и письменного опроса, по тестам или билетам, в соответствии с программой учебной дисциплины.

Рекомендуемые формы проведения экзамена:

- устный экзамен по билетам;
- письменный экзамен по вопросам, тестам;
- компьютерное тестирование.

7. Материально-техническое обеспечение, необходимое для осуществления образовательного процесса по дисциплине.

# 7.1. Перечень учебных аудиторий для проведения учебных занятий, оснащен-<br>ных оборудованием и техническими средствами обучения по дисциплине.

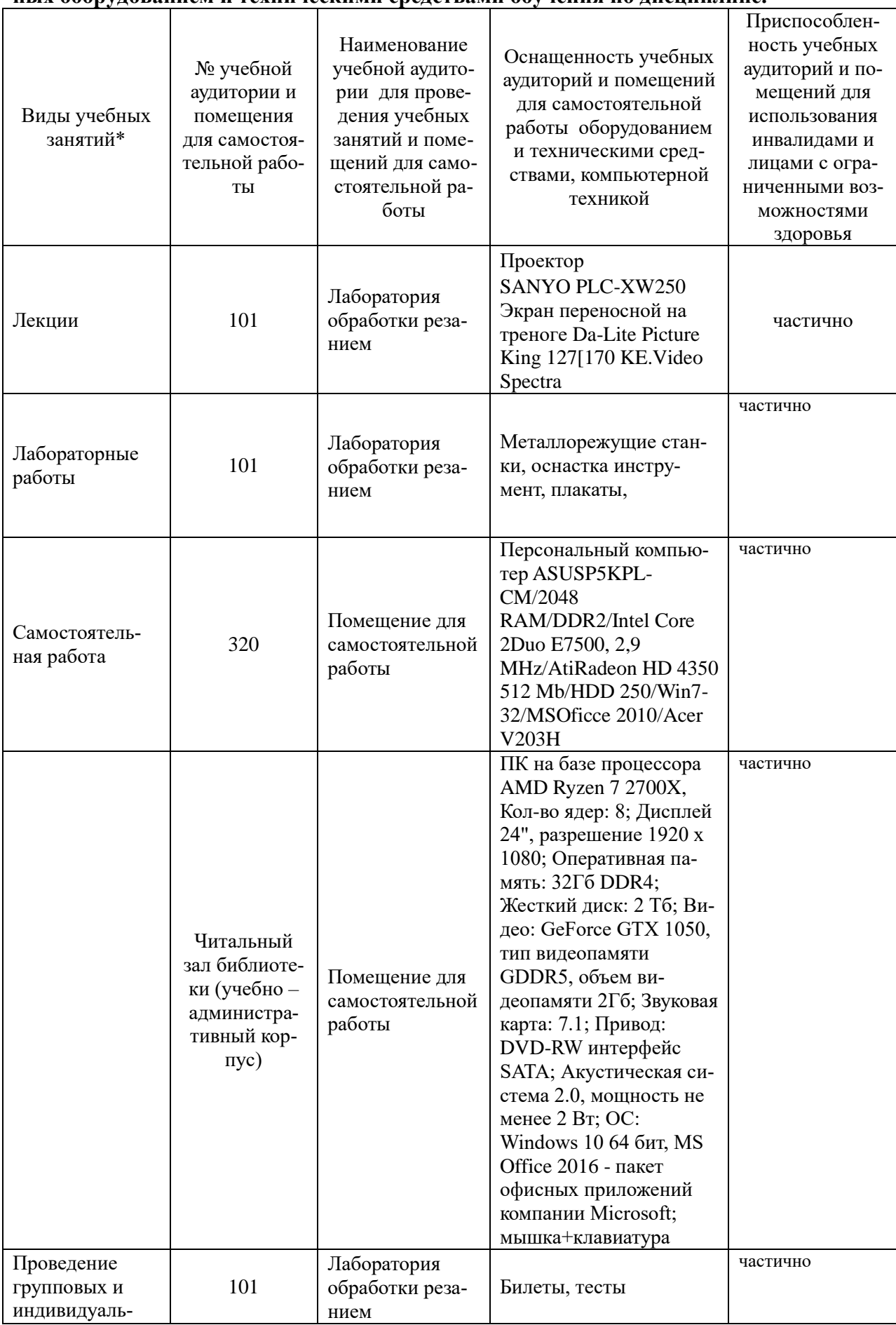

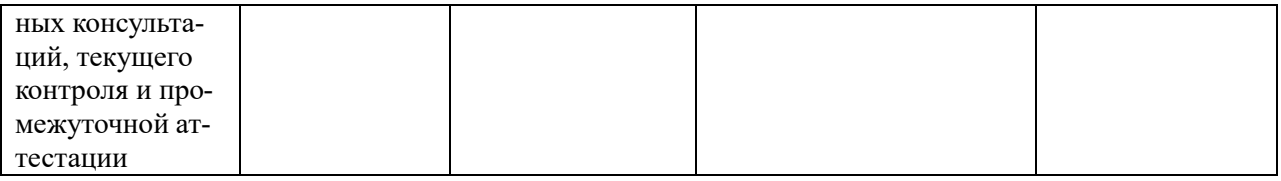

#### **8. Перечень лицензионного программного обеспечения и информационных справочных систем**

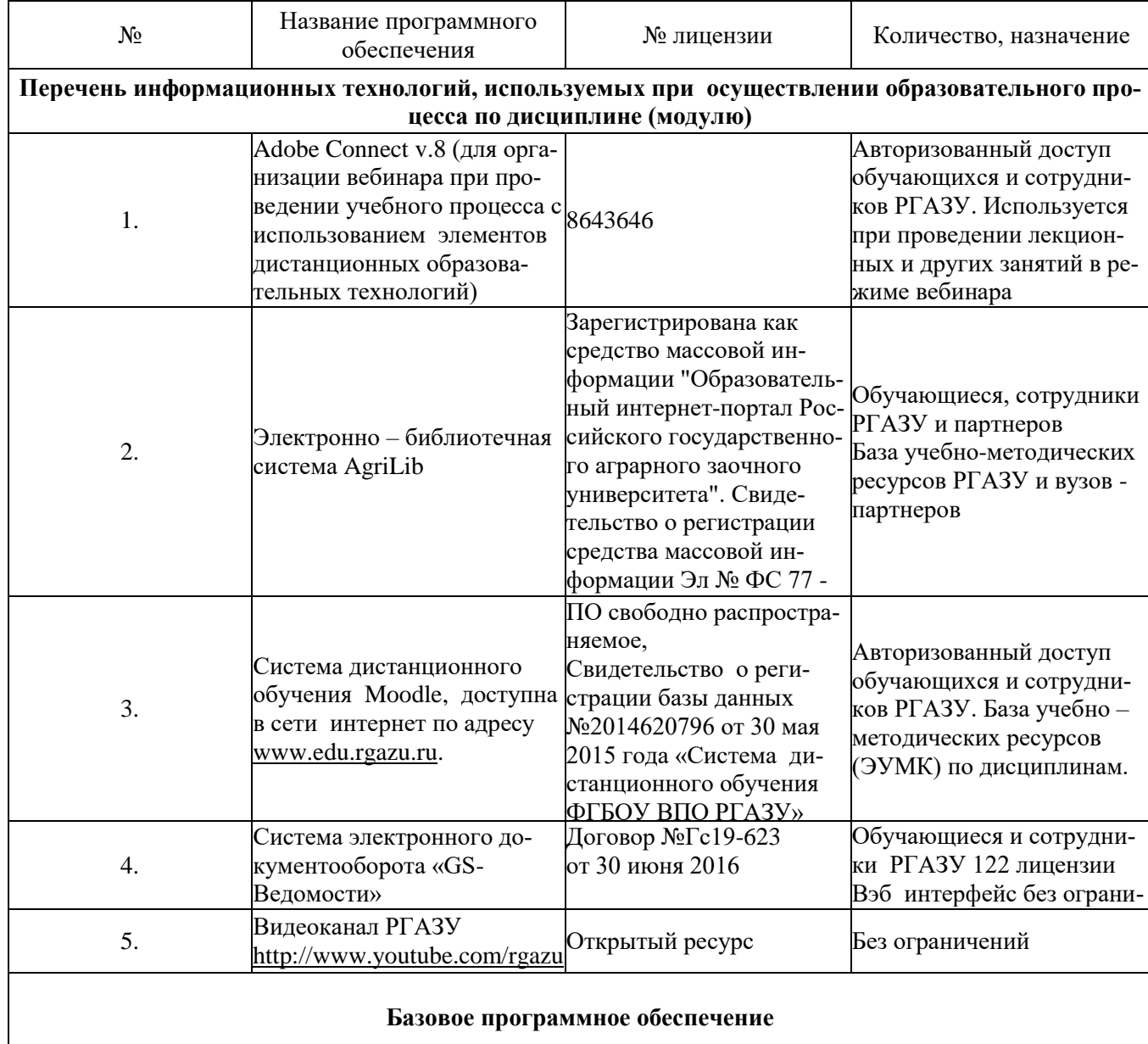

**Базовое программное обеспечение**

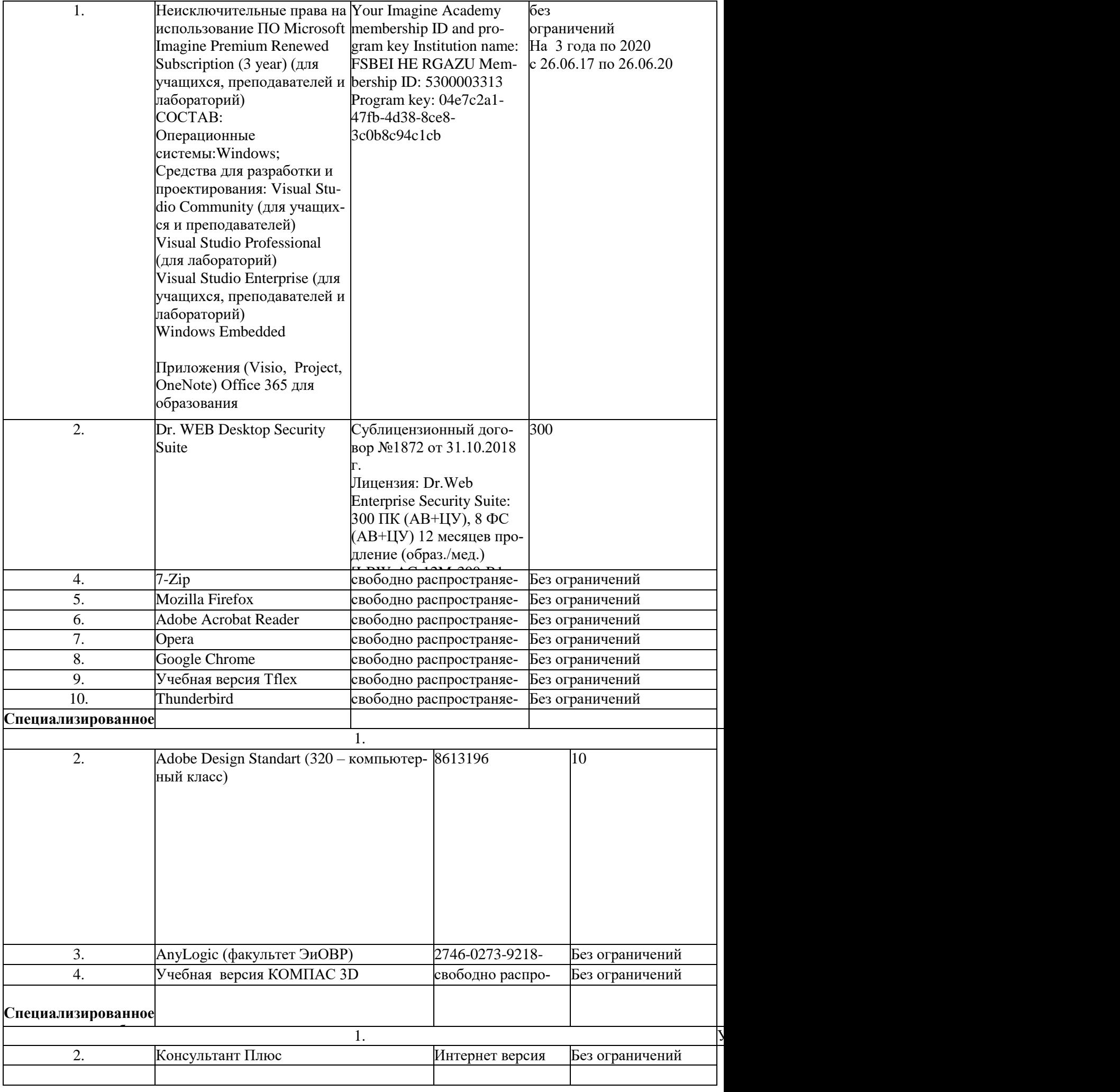

#### **9. Перечень учебно-методического обеспечения по дисциплине (модулю) 9.1. Перечень основной учебной литературы:**

1.Технология механизированных работ в сельском хозяйстве : учебник / Л.И. Высочкина, М.В. Данилов, И.В. Капустин, Д.И. Грицай. — Санкт-Петербург : Лань, 2020. — 288 с. — ISBN 978-5-8114-3807-5. — Текст : электронный // Электронно-библиотечная система «Лань» : [сайт]. — URL: https://e.lanbook.com/book/126919 (дата обращения: 05.06.2019). — Режим доступа: для авториз. пользователей.

2.Научные основы технологии машиностроения : учебное пособие / А.С. Мельников, М.А. Тамаркин, Э.Э. Тищенко, А.И. Азарова ; под общей редакцией А.С. Мельникова. — Санкт-Петербург : Лань, 2018. — 420 с. — ISBN 978-5-8114-3046-8. — Текст : электронный // Электронно-библиотечная система «Лань» : [сайт]. — URL: https://e.lanbook.com/book/107945 (дата обращения: 05.06.2019). — Режим доступа: для авториз. пользователей.

3.Должиков, В.П. Разработка технологических процессов механообработки в мелкосерийном производстве : учебное пособие / В.П. Должиков. — 3-е изд., стер. — Санкт-Петербург : Лань, 2019. — 328 с. — ISBN 978-5-8114-4385-7. — Текст : электронный // Электронно-библиотечная система «Лань» : [сайт]. — URL: https://e.lanbook.com/book/119289 (дата обращения: 05.06.2019). — Режим доступа: для авториз. пользователей.

# **9.3. Перечень электронных учебных изданий и электронных образовательных ресурсов информационно-телекоммуникационной сети «Интернет», необходимых для освоения дисциплины**

1.

**9.4 Перечень современных профессиональных баз данных и информационных справочных систем, необходимых для освоения дисциплины (модуля)**

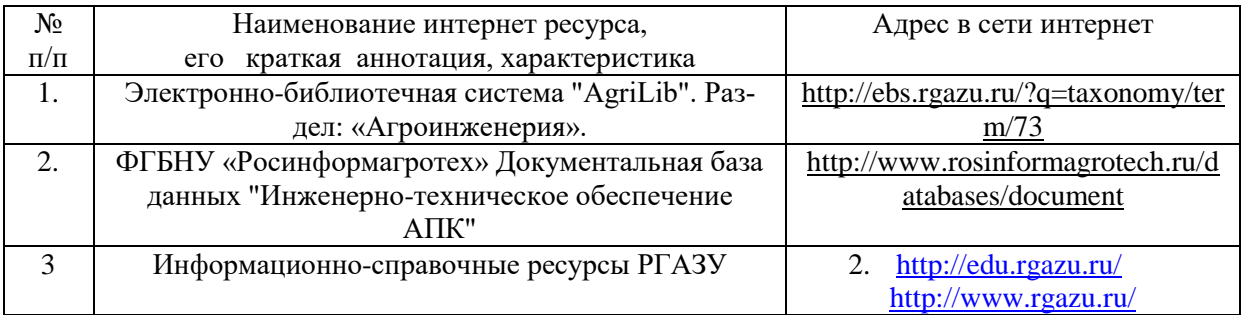

#### **10. Оценка качества образовательной деятельности и подготовки обучающихся по программе магистратуры**

Качество образовательной деятельности и подготовки обучающихся по программе магистратуры определяется в рамках системы внутренней оценки, а также системы внешней оценки, в которой университет принимает участие на добровольной основе.

В целях совершенствования программы магистратуры университет при проведении регулярной внутренней оценки качества образовательной деятельности и подготовки обучающихся по программе магистратуры привлекает работодателей и их объединения.

В рамках внутренней системы оценки качества образовательной деятельности по программе магистратуры обучающимся предоставляется возможность оценивания условий, содержания, организации и качества образовательного процесса в целом и отдельных дисциплин (модулей) и практик.

Внешняя оценка качества образовательной деятельности по программе магистратуры в рамках процедуры государственной аккредитации осуществляется с целью подтверждения соответствия образовательной деятельности по программе магистратуры требованиям ФГОС ВО с учетом соответствующей ПООП.

Внешняя оценка качества образовательной деятельности и подготовки обучающихся по программе магистратуры планируется осуществляться в рамках профессиональнообщественной аккредитации, проводимой уполномоченными организациями, либо авторизованными национальными профессионально-общественными организациями, входящими в международные структуры, с целью признания качества и уровня подготовки выпускников, освоивших программу магистратуры, отвечающими требованиям профессиональных стандартов, требованиям рынка труда к специалистам соответствующего профи-ЛЯ.

11. Особенности организации образовательного процесса по дисциплине (модулю) для инвалидов и лиц с ограниченными возможностями здоровья

Реализация дисциплины для лиц с ограниченными возможностями здоровья осуществляется с учетом особенностей психофизического развития, индивидуальных возможностей и состояния здоровья таких обучающихся.

Лля алаптании программы освоения лисниплины используются следующие методы:

- для лиц с нарушениями слуха используются методы визуализации информации (презентации, использование компьютера для передачи текстовой информации интерактивная доска, участие сурдолога и др);

- для лиц с нарушениями зрения используются такие методы, как увеличение текста, картинок (в программах Windowos), программы-синтезаторы речи, в том числе в ЭБС звукозаписывающие устройства (диктофоны), компьютеры с соответствующим программным аппаратным обеспечением и портативные компьютеризированные устройства.

Для маломобильных групп населения имеется необходимое материальнотехнические обеспечение (пандусы, оборудованные санитарные комнаты, кнопки вызова персонала, оборудованные аудитории для лекционных и практических занятий) возможно применение ассистивных технологий и средств.

Форма проведения текущего контроля и промежуточной аттестации для инвалидов и лиц с ограниченными возможностями здоровья устанавливается с учетом индивидуальных психофизических особенностей (устно, письменно на бумаге, письменно на компьютере в форме тестирования и т.п.), при необходимости выделяется дополнительное время на подготовку и предоставляются необходимые технические средства.

# **ЛИСТ ИЗМЕНЕНИЙ**

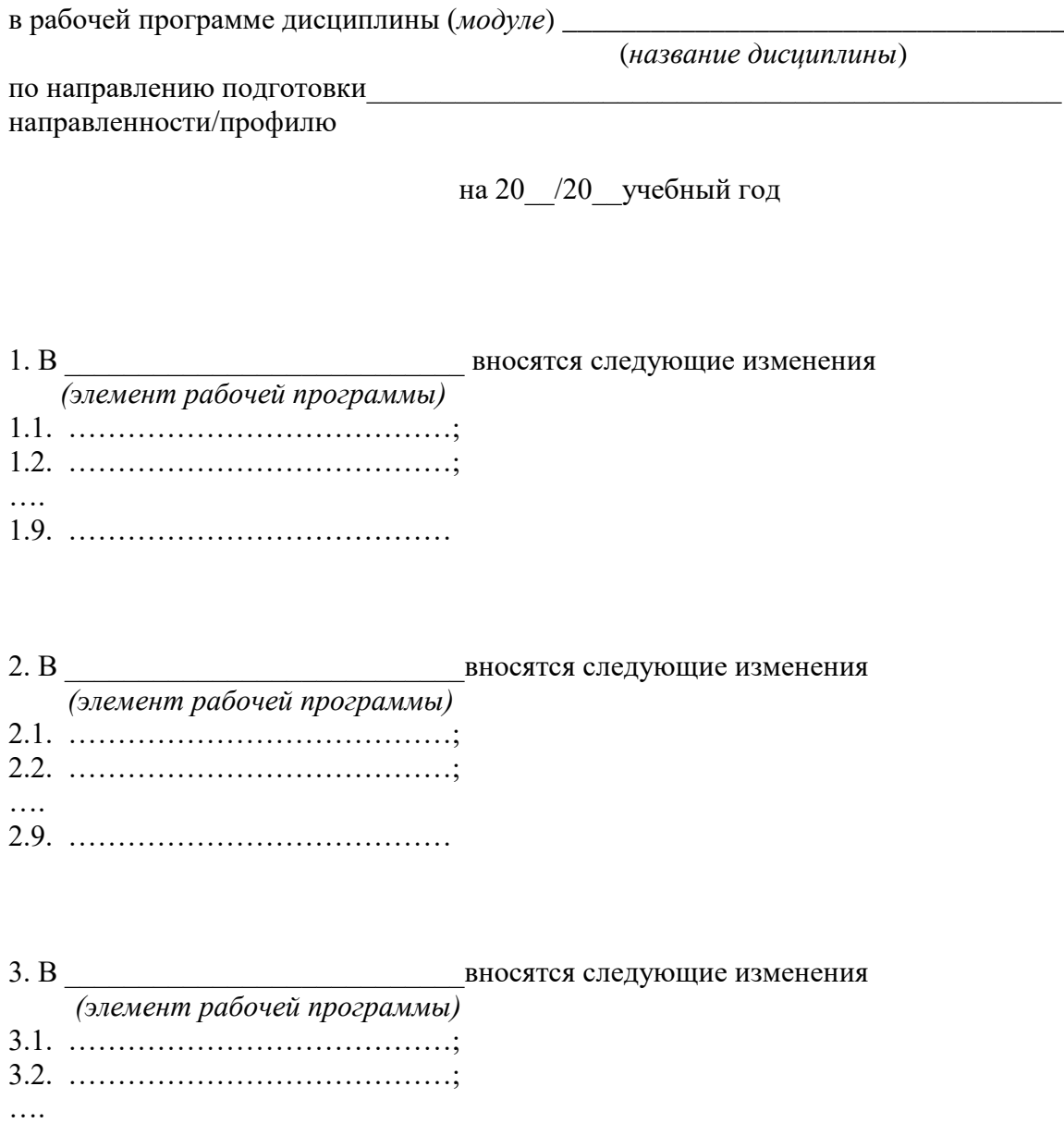

3.9. …………………………………

Составитель подпись расшифровка подписи

дата

Составитель: доцент

Meere.

Н.И. Веселовский

Рассмотрена на заседании кафедры эксплуатации и технического сервиса машин, протокол № 12 «27» июня 2019 г.

Заведующий кафедрой

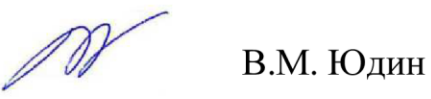

Одобрена методической комиссией факультета электроэнергетики и технического сервиса, протокол № 1 «27» августа 2019 г.

Председатель методической комиссии факультета электроэнергетики и технического сервиса

О.А. Липа

И.о. начальника управления по информационным технологиям, дистанционному обучению и региональным связям

А.В. Закабунин

 $\cdot$  «27» августа 2019 г.

Директор научной библиотеки  $\cdot$  «27» августа 2019 г.

Я.В. Чупахина